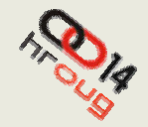

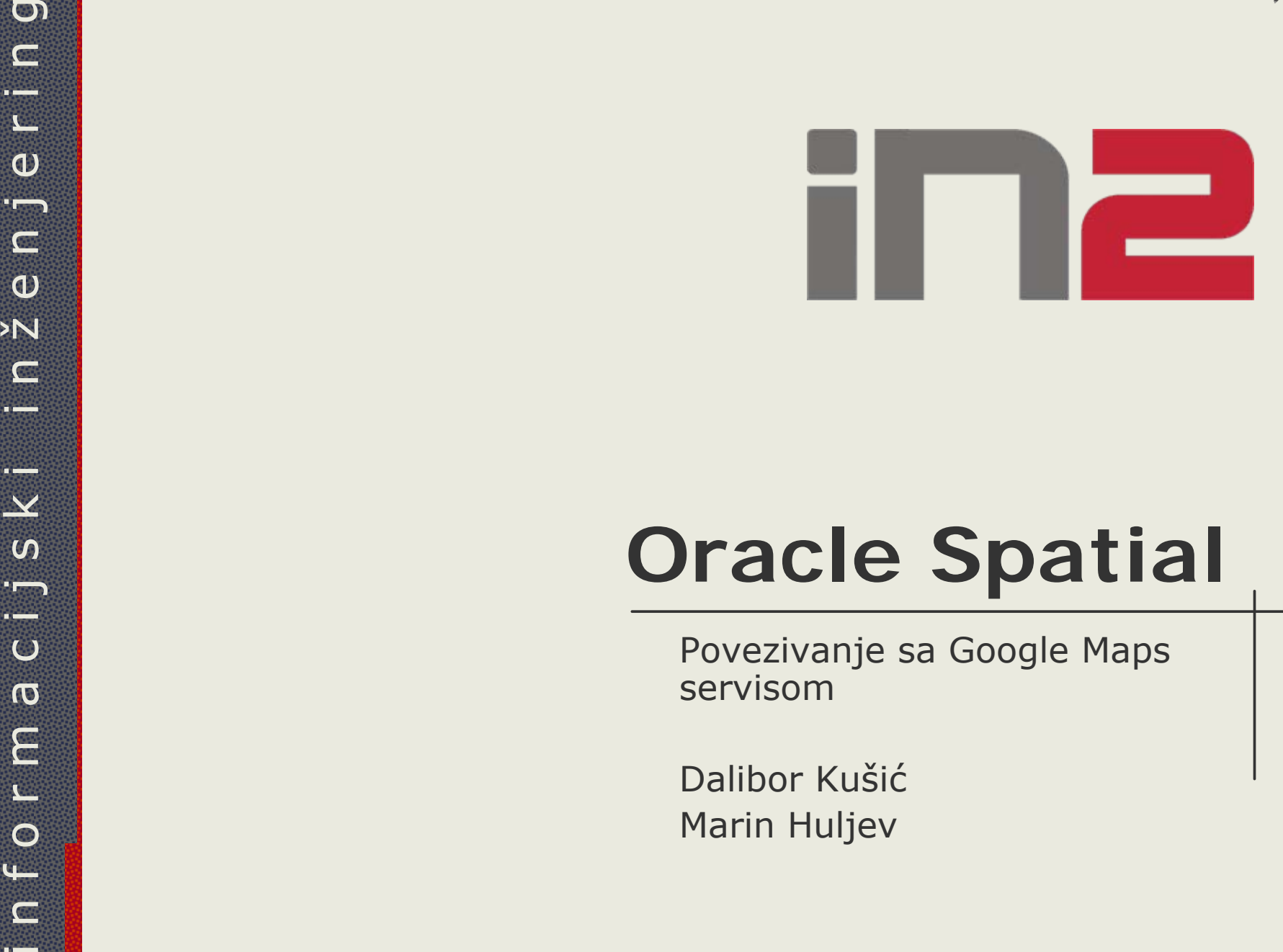

ć Marin Huljev

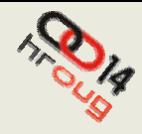

#### **Uvod**

Geoprostorni podaci – Oracle Spatial

#### Vizualizacija

- ◆ Google Maps
	- Relativna alternativa kartografiji
- "Besplatna rješenja"
	- Oracle Database Express, Oracle APEX, Geoserver...

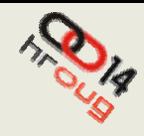

- ◆ SDO\_GEOMETRY
	- Objektni tip
- Prostorni indeks (eng. Spatial index)
	- R-tree i quadtree

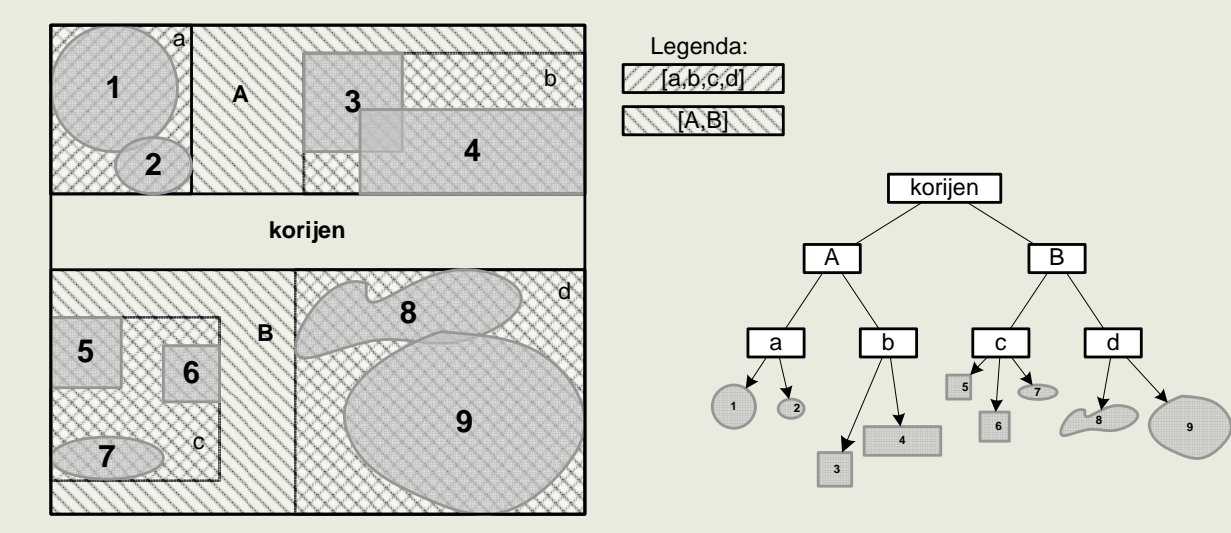

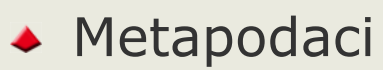

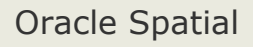

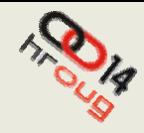

## **Geoprostorni poslužitelji**

- Jedinstveno su čelje prema raznovrsnim geoprostornim podacima
- Open Geospatial Consortium
	- WMS, WFS, WCS
- Geoserver, Mapviewer, ArcGIS Server, MapServer...

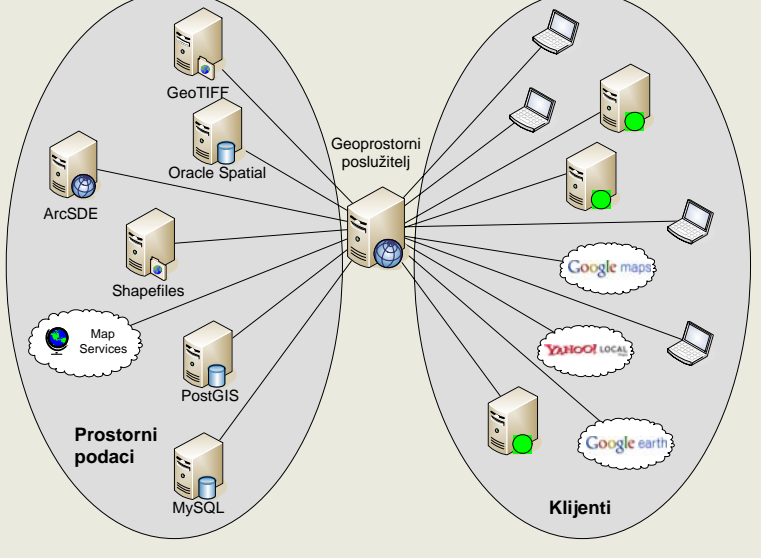

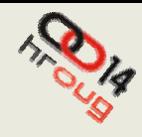

# **Reprezentacija podataka**

- XML bazirani jezici
- ◆ GML, KML

#### • Opis vektorskih podataka

<MultiGeometry>

<Point>

<coordinates>16.14698448008849,45.79707770203222</coordinates>

</Point>

<Polygon>

<outerBoundaryIs>

<LinearRing>

<coordinates>16.14870419,45.7966934 16.14858832,45.79672496

16.14831943,45.79679728 </coordinates>

</LinearRing>

</outerBoundaryIs>

</Polygon>

</MultiGeometry>

#### • KML dodaje vizualnu reprezentaciju

◆ SLD

• Stiliziranje mapa (WMS)

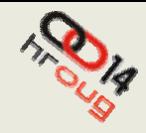

#### **Google Maps API**

- Omogu ćava implem <sup>e</sup>ntaciju Google Maps-a na vlastitoj web stranici
- Mogu ćnost dodavnja slojeva, kontrola i razli čitih eventa na postoje će karte
- Postupak generiranja API klju č a
- ◆ Licenciranje

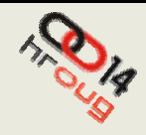

#### **Oracle APEX**

- Aplikativno riješenje za razvoj web aplikacija
- $\triangle$  APEX 3.2
- Razvoj aplikacija kroz web preglednik
- ◆ HTML generiran od strane Oracle baze
- ◆ APEX jezgra oko 215 tablica, 200 PL/SQL objekata sa preko 300,000 linija koda

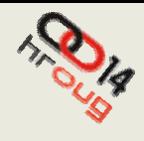

#### **APEX i Google Maps integracija**

- U "Page " dijelu stranice definirati API klju č i Javascript za u čitavnje Google Maps API - a
- Regija za prikazivanje mape
- Javscript kod za definiranje mape, kontrola i slojeva
	- EventList <sup>e</sup>ner Google Maps API funkcija
- ◆ Problem pozivanja PL/SQL koda iz JavaScripta
	- htmldb\_Get funkcija
- ◆ Application process
- PL/SQL paket u bazi
	- HTML POST na Geo server web servise

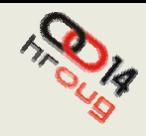

## **Implementacija**

- ◆ Oracle 10g Express Edition
	- Oracle Locator
- Oracle APEX su čelje
	- Prikaz Google Maps karte
- ◆ Geoserver
	- Open source, Java-based
	- Referentna implementacija WFS, WCS i WMS servisa
- Geoprostorni podaci
	- 2 D podaci u Gauß-Krüger Zon e 5 koordinatnom sustavu
	- 6 slojeva koji uklju čuju poligone, polilinije i to čke

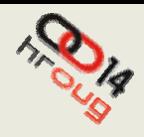

### **Implementacija**

 $\triangle$  Shema

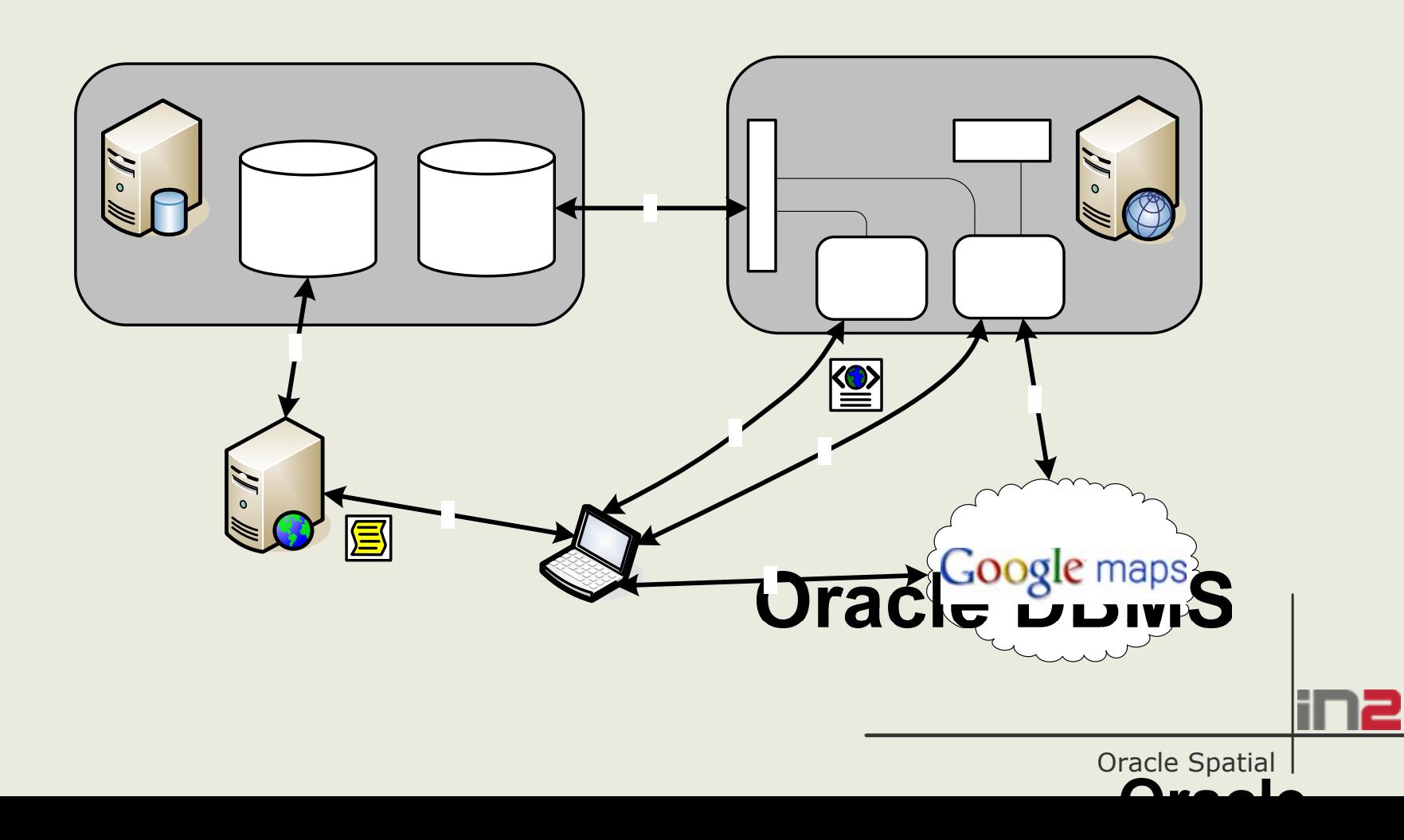

**10**

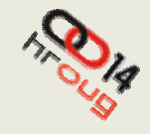

2

#### **Implementacija**

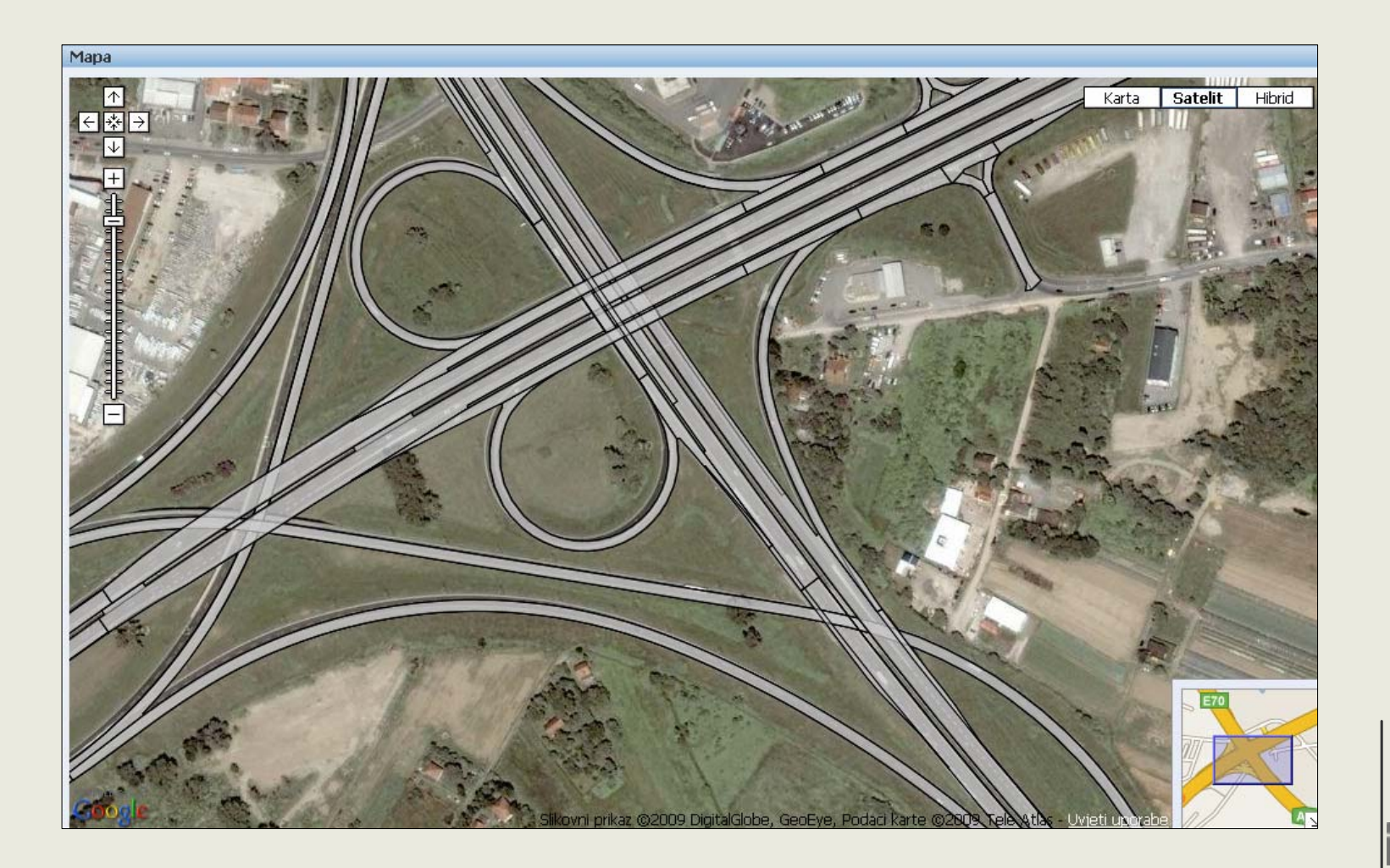

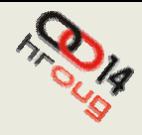

#### **Pitanja?**

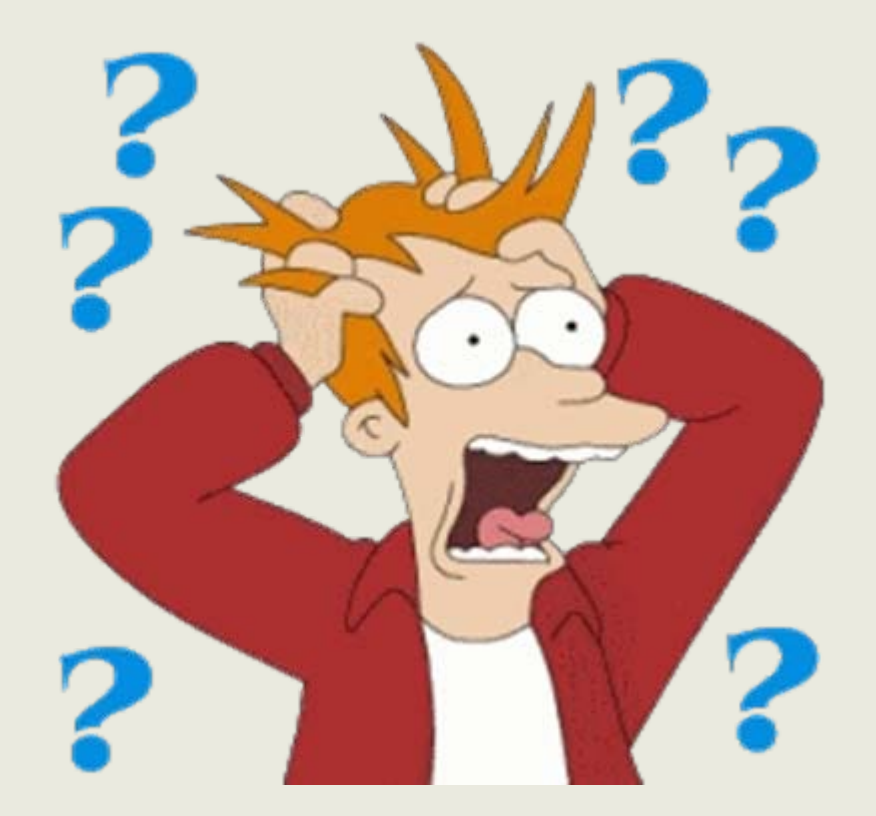

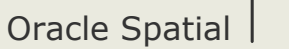

2

**12**